#### <span id="page-0-0"></span>Algorytmy i struktury danych

Drzewa zrównoważone

Krzysztof M. Ocetkiewicz Krzysztof.Ocetkiewicz@eti.pg.edu.pl

Katedra Algorytmów i Modelowania Systemów, WETI, PG

- drzewo doskonale zrównoważone to takie, w którym dla każdego węzła rozmiary poddrzew różnią się co najwyżej o jeden
- drzewo zrównoważone długość dowolnej ścieżki z węzła do liścia różni się co najwyżej o 1 od wysokości tego węzła
- drzewo w przybliżeniu zrównoważone długość dowolnej ścieżki z węzła do liścia różni się co najwyżej 2 razy od wysokości tego węzła
- złożoność operacji na drzewie jest proporcjonalna do jego wysokości
- aby zatem operacje te były efektywne, należy kontrolować wysokość drzewa — celem jest utrzymanie wysokości proporcjonalnej do logarytmu liczby węzłów (wtedy operacje zajmują  $O(\log n)$ )
- równoważenie przywracanie drzewu właściwości, zapewniających logarytmiczną wysokość
- AVL: Aldelson-Velskii i Landis
- kryterium równoważenia: drzewo jest zrównoważone wtedy, i tylko wtedy, gdy dla każdego węzła wysokości dwóch jego poddrzew różnią się co najwyżej o 1
- $\bullet$  można pokazać, że wysokość takiego drzewa z n węzłami  $h(n)$  będzie

$$
\log(n+1) \leq h(n) \leq 1.4404 \log(n+2) - 0.328
$$

- drzewo takie będzie więc co najwyżej 45% wyższe od doskonale zrównoważonego
- w każdym węźle przechowujemy dodatkową informację (wywazenie): −1, gdy lewe poddrzewo jest wyższe, 0 gdy poddrzewa są równej wysokości,  $+1$  gdy prawe drzewo jest wyższe
- "pesymistycznym" przypadkiem drzewa AVL jest drzewo Fibonacciego
- drzewo takie powstaje poprzez dołączenie do korzenia dwóch poddrzew Fibonacciego stopnia o 1 mniejszego i o 2 mniejszego

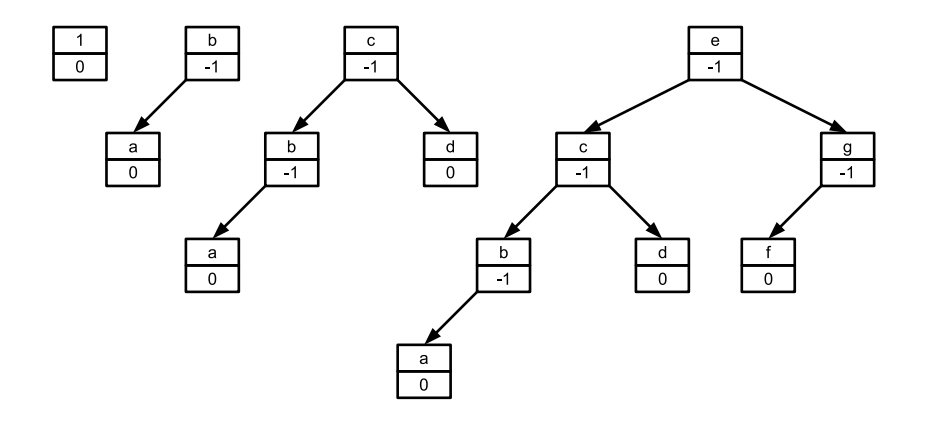

重

- wstawianie rozpoczynamy od znalezienia miejsca, w które należy wstawić węzeł (procedura wstawiania w zwykłe drzewo binarne)
- załóżmy, że wstawiliśmy węzeł w lewe poddrzewo węzła parent, wówczas:
	- $\bullet$  jeżeli parent.*wywazenie*  $= +1$  zrównoważenie drzewa się poprawia,
	- $\bullet$  jeżeli parent.wywazenie = 0 lewe poddrzewo staje się wyższe od prawego, ale kryterium zrównoważenia jest nadal zachowane,
	- $\bullet$  jeżeli parent.wywazenie = −1 kryterium zrównoważenia zostaje złamane i należy przebudować drzewo

#### Przebudowanie drzewa

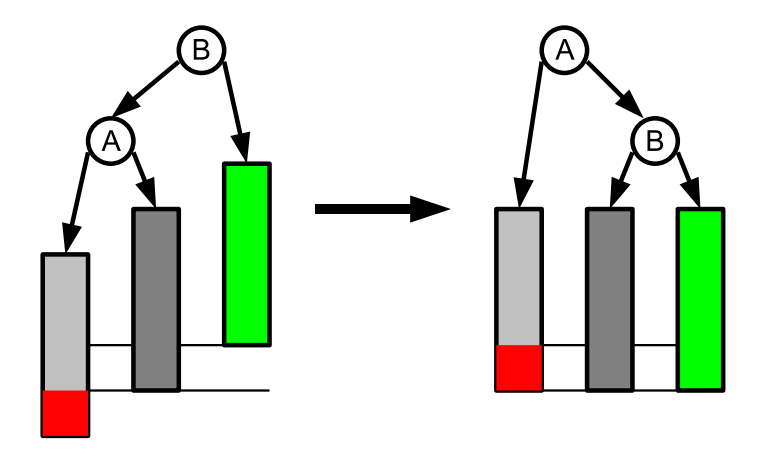

重

#### Przebudowanie drzewa

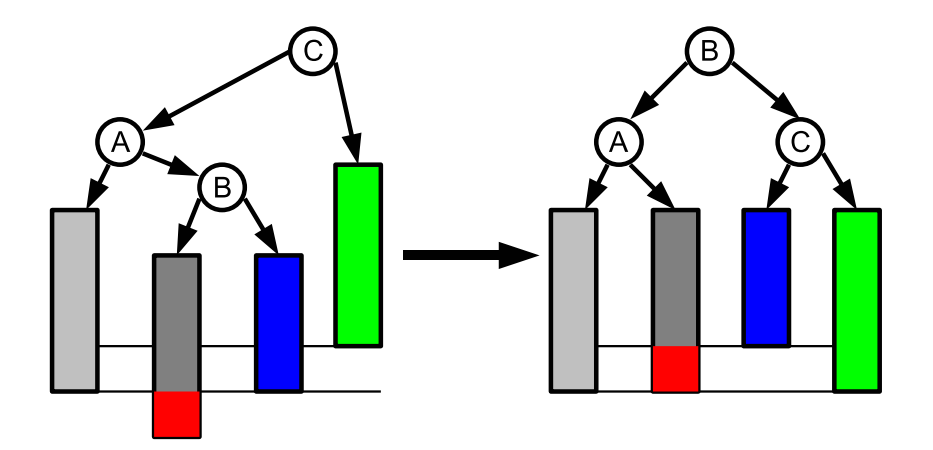

重

#### Przebudowanie drzewa

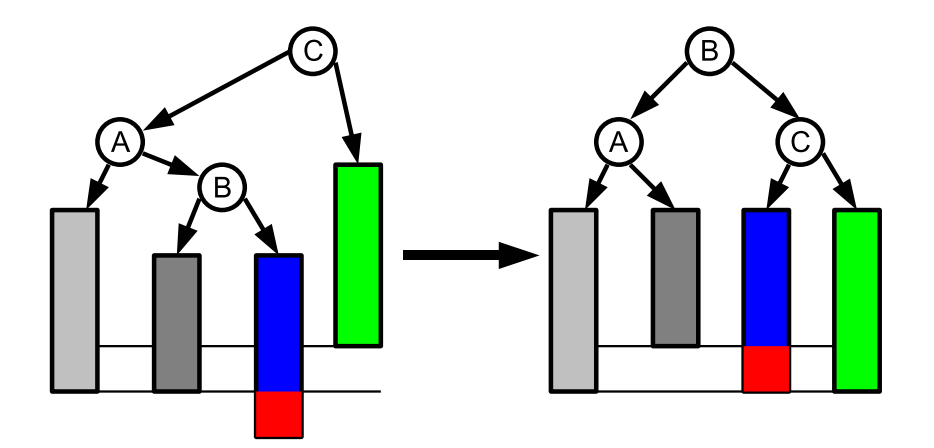

È

po wstawieniu węzła musimy cofnąć się po ścieżce wyszukiwania, i w każdym węźle sprawdzić zrównoważenie (procedura wstawiająca do poddrzewa musi zwracać informację, czy zwiększyła się wysokość drzewa)

# Wyważenie

```
WywazL(a)
  if a.wywazenie = -1 then
        b = a. parent
        if b.parent \neq nullptr then
              if b.parent.left = b then b.parent.left = a
              else b. parent. right = aelse
              root = aend if
        a.parent = b.parentb.parent = ab. left = a. right
        if b. left \neq nullptr then b. left. parent = ba.right = ba.wywazenie = 0b. wywazenie = 0else
        {a.wywazenie ≥ 0}
```
#### **end if**

. . .

目

#### Wyważenie

```
{else a.wywazenie
≥
0
}
b = a.right
c
=
a.parent
if c.parent \neq nullptr then
      if c.parent.left =c then c.parent.left = belse c.parent.right = b
```
#### **else**

 $root = b$ 

#### **end if**

```
b. parent =c. parent
a.right = b.left
if a.right \neq nullptr then a.right.parent = a
c.left = a.right
if c. left \neq nullptr then c. left. parent =cb.left = aa.parent = bb.right =cc.parent = ba. wywazenie = 0b. wywazenie = 0c.wywazenie = 0
```
э

∢ ロ ▶ . ∢ 伺 ▶ . ∢ ヨ ▶ . ∢ ヨ ▶

# Wstawianie węzła

#### Wstaw(root, klucz)

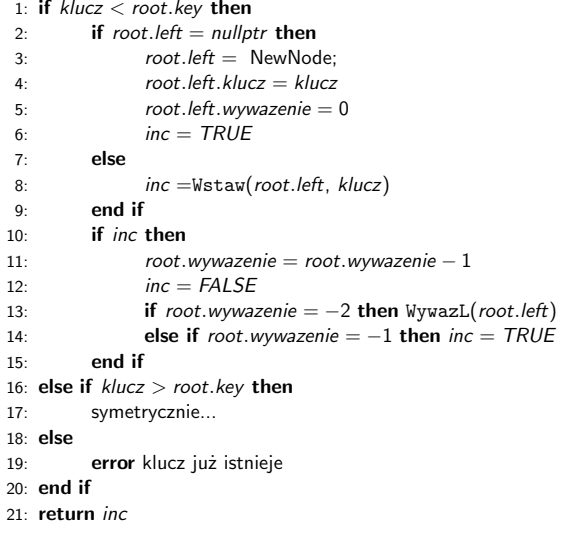

重

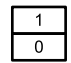

重

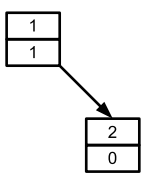

重

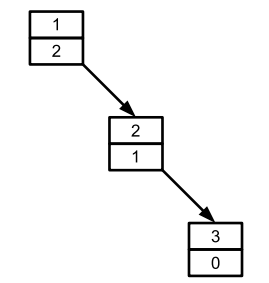

重

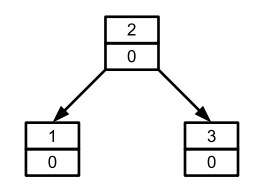

重

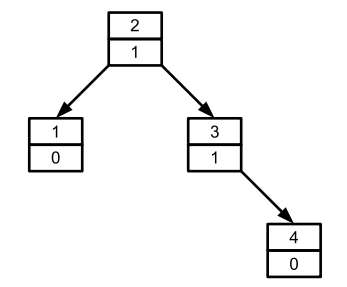

重

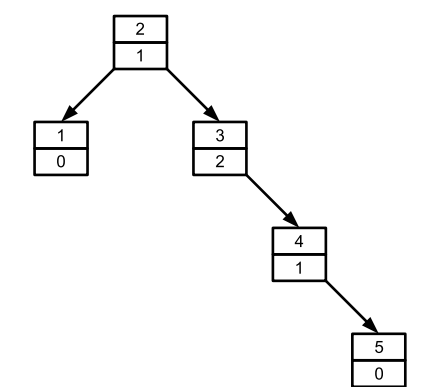

重

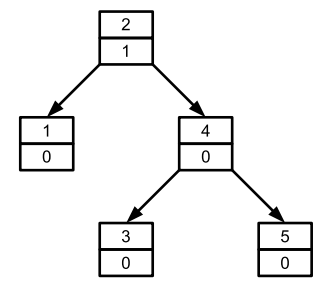

重

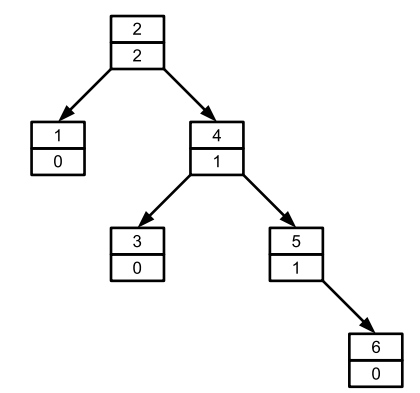

重

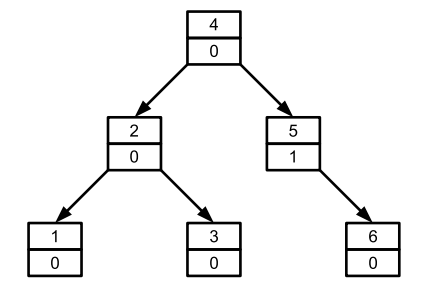

重

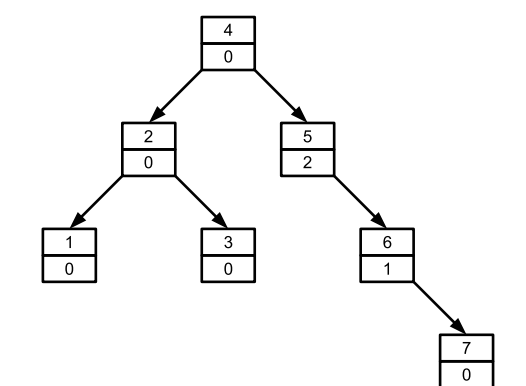

重

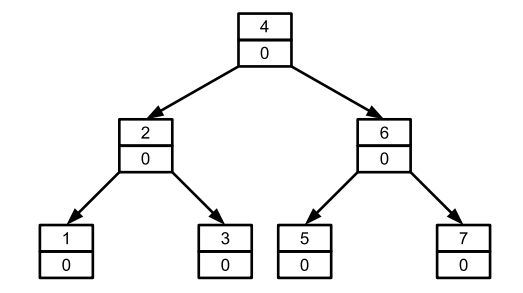

重

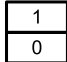

重

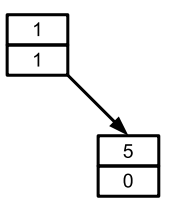

重

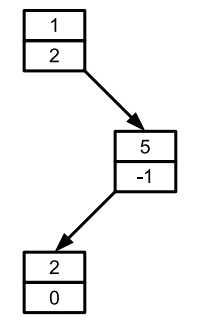

重

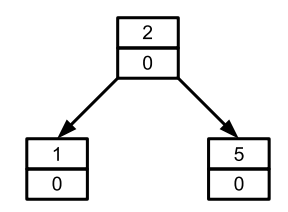

重

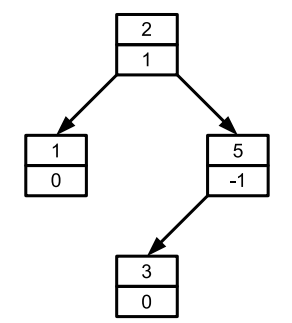

重

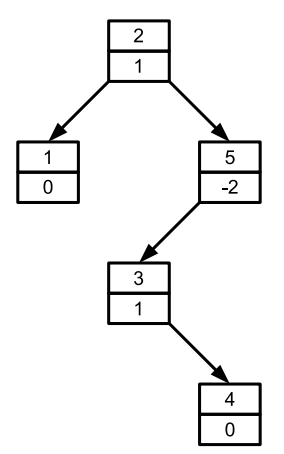

重

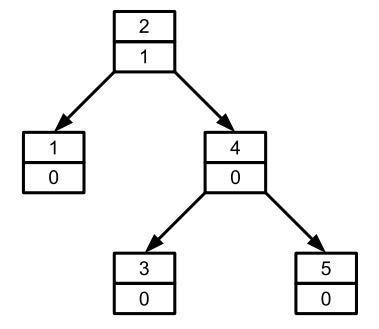

重

- **e** empiryczne testy:
	- $\bullet$  oczekiwana wysokość  $h(n) = \log(n) + c$ , gdzie (c ≈ 0.25)
	- średnio na dwa wstawienia konieczne jest jedno zrównoważenie
	- obydwa rodzaje zamian są równo prawdopodobne

4 **D F** 

- najpierw usuwamy węzeł stosując procedurę usuwania ze zwykłego drzewa binarnego
- usunięcie może zaburzyć zrównoważenie, należy więc drzewo poprawić

#### Usuwanie z drzewa

Usun(root, klucz)

- 1: UsunBST(root, klucz); niech parent będzie rodzicem usuniętego węzła, a lewy oznacza, czy usunięty węzeł był lewym potomkiem swojego rodzica
- 2:  $dec = TRHF$
- 3: while dec and parent  $\neq$  nullptr do

```
4: if lewy then
```

```
5: parent.wywazenie + = 16: if parent.wywazenie == 1 then dec = FALSE7: else if parent.wywazenie == 2 then WywazP(parent.right)
8: else
9: parent.wywazenie- = 110: if parent.wywazenie == -1 then dec = FALSE11: else if parent.wywazenie == -2 then WywazL(parent.left)
12: end if
13: if parent.parent \neq nullptr then lewy = (parent.parent.lewy = parent)
14: parent = parent. parent
```
15: **end while**

 $\left\{ \left. \left. \left( \mathsf{H} \right) \right| \times \left( \mathsf{H} \right) \right| \times \left( \mathsf{H} \right) \right\}$ 

4 0 F

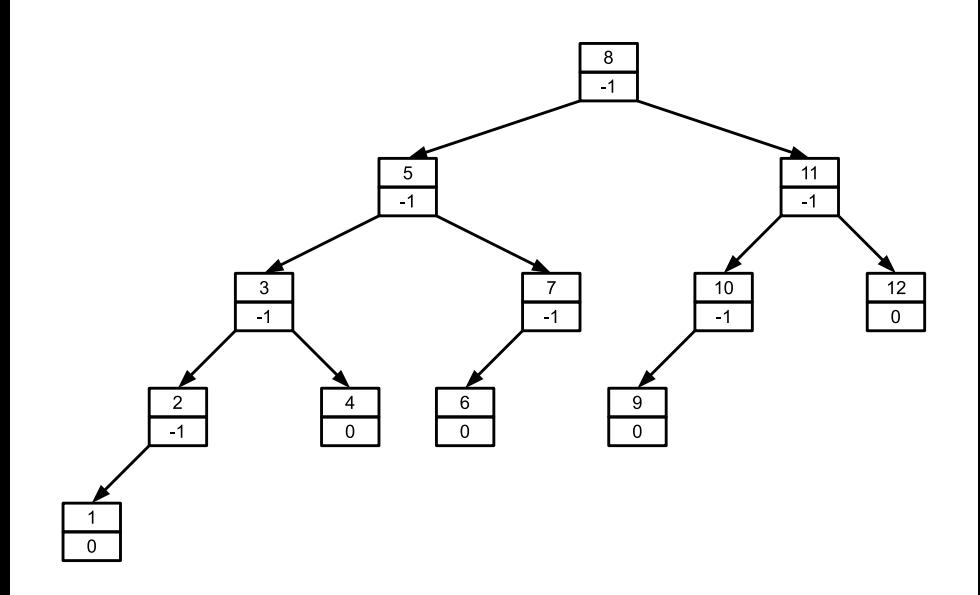

重
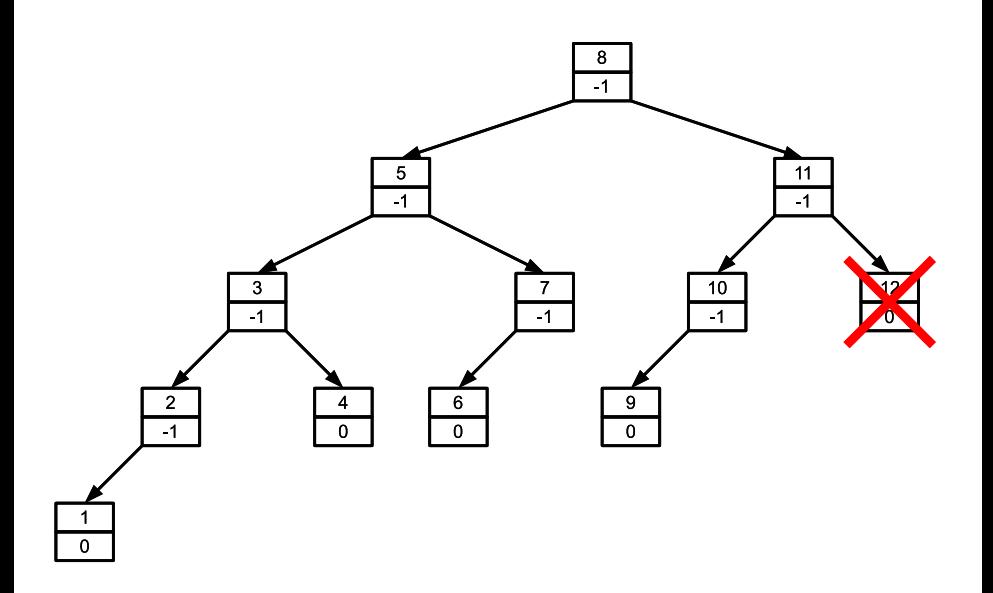

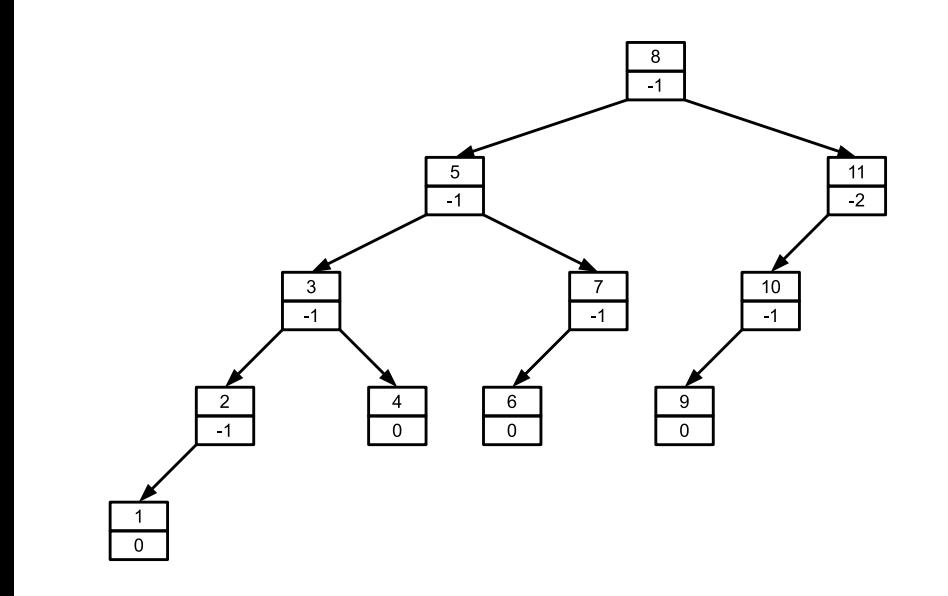

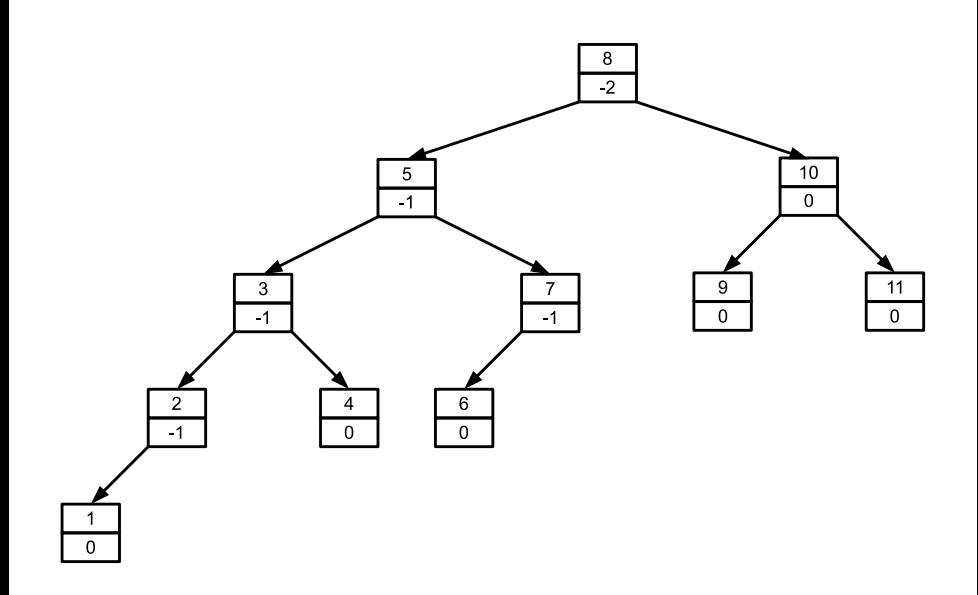

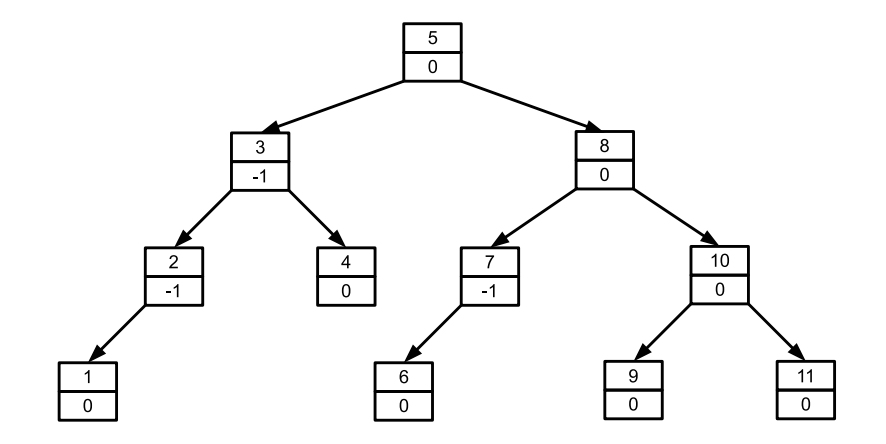

- usunięcie węzła może doprowadzić do wykonania równoważenia w każdym węźle na ścieżce do korzenia (np. usunięcie skrajnie prawego węzła w drzewie Fibonacciego)
- wyniki empiryczne: jedna zamiana co ok. pięć usunięć węzłów
- w każdym węźle, oprócz klucza, przechowujemy także jego kolor, który może być czerwony lub czarny
- drzewa czerwono-czarne są w przybliżeniu zrównoważone każda ścieżka jest co najwyżej dwa razy dłuższa od dowolnej innej
- drzewo czerwono-czarne o n węzłach ma wysokość co najwyżej  $2 log(n+1)$
- <sup>1</sup> każdy węzeł jest albo czerwony, albo czarny
- <sup>2</sup> każdy liść jest czarny (przy czym liśćmi są tu puste wskaźniki)
- <sup>3</sup> jeżeli węzeł jest czerwony, to oba jego węzły potomne są czarne
- <sup>4</sup> każda prosta ścieżka z ustalonego węzła do liścia ma tyle samo czarnych węzłów

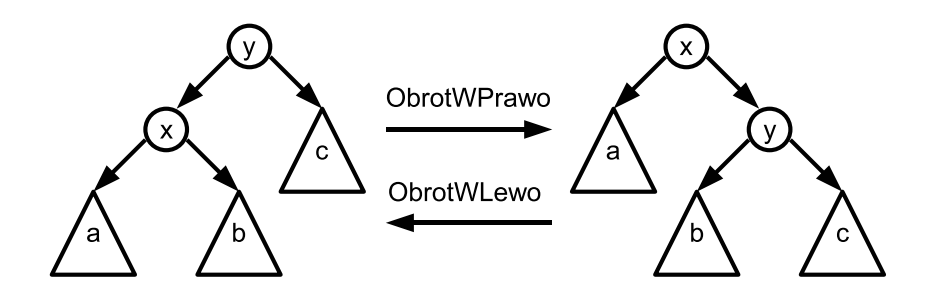

## Rotacja węzła

#### $\text{ObrotWLewo}(\mathcal{T}, w)$ 1:  $t = w$ .right 2: w.right = t.left 3: **if**  $t$ .left  $\neq$  nullptr **then** 4: t.left.parent  $=x$ 5: **end if** 6:  $t.parent = w.parent$ 7: **if** w.parent = nullptr **then**  $8.$  $T$ .root = t 9: **else if** w = w.parent.left **then** 10:  $w$ .parent.left  $=$  t 11: **else** 12:  $w$ . parent . right  $=$  t 13: **end if** 14:  $t$ . lef $t = w$ 15:  $w.parent = t$

4 **D F** 

メイヨメ

# Rotacja węzła

### $\text{ObrotWPrawo}(\mathcal{T}, w)$ 1:  $t = w$ . left 2: w.left = t.right 3: **if**  $t$ .right  $\neq$  nullptr **then** 4:  $t$ . right. parent  $=x$ 5: **end if** 6:  $t.parent = w.parent$ 7: **if** w.parent = nullptr **then**  $8.$  $T$ .root = t 9: **else if** w = w.parent.right **then** 10:  $w.parent.right = t$ 11: **else** 12:  $w$ .parent.left  $=$  t 13: **end if** 14:  $t$ .right = w 15:  $w.parent = t$

4 0 F

メイヨメ

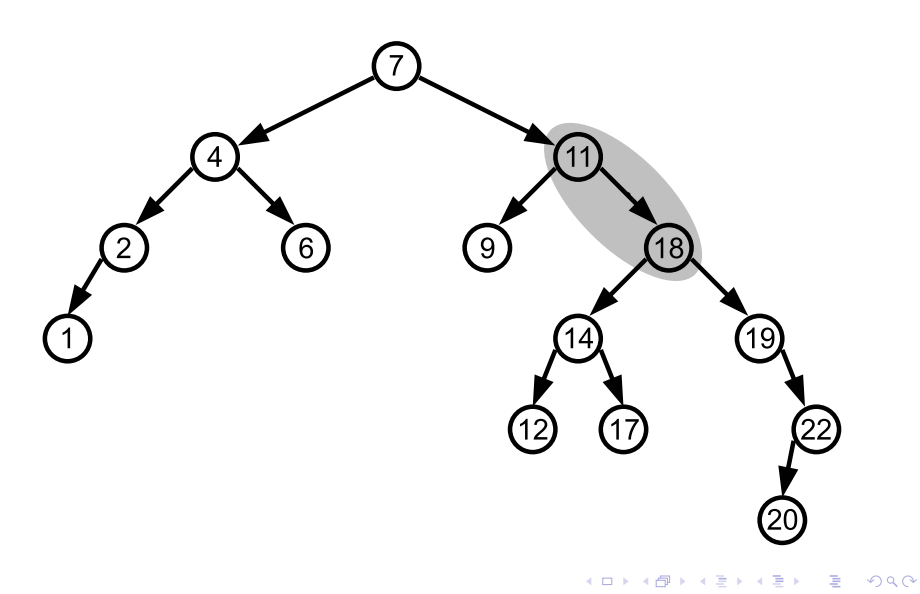

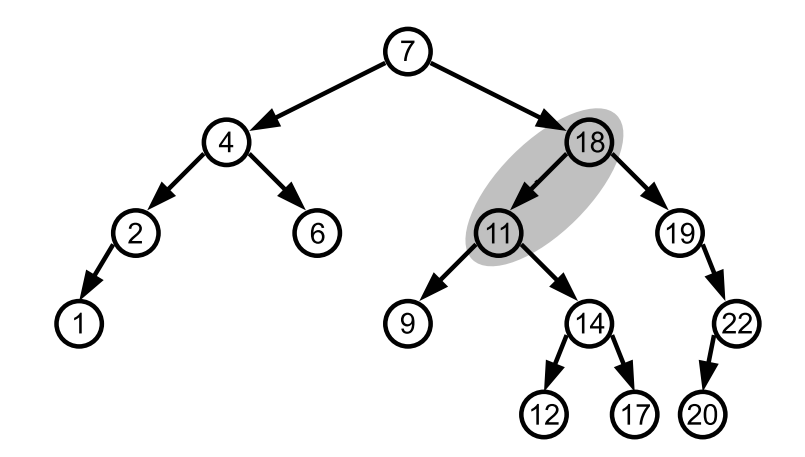

- na początek wstawiamy węzeł do drzewa tak, jakby było to zwykłe drzewo binarne
- wstawiony węzeł kolorujemy na czerwono
- może to zaburzyć właściwość nr 3 jeżeli węzeł jest czerwony, to oba jego węzły potomne są czarne
- **•** stanie się tak, gdy rodzic wstawionego węzła jest czerwony
- wówczas "przenosimy" zaburzenie piętro wyżej
- załóżmy, że rodzic wstawionego węzła jest lewym potomkiem swojego rodzica
- przypadek 1: rodzic rodzica węzła ma dwoje czerwonych potomków (brat rodzica jest czerwony)
	- wówczas "przenosimy" jego czarny kolor na potomków
	- przechodzimy do rodzica rodzica węzła stał się czerwony i gdy jego rodzic też jest czerwony, trzeba poprawiać dalej

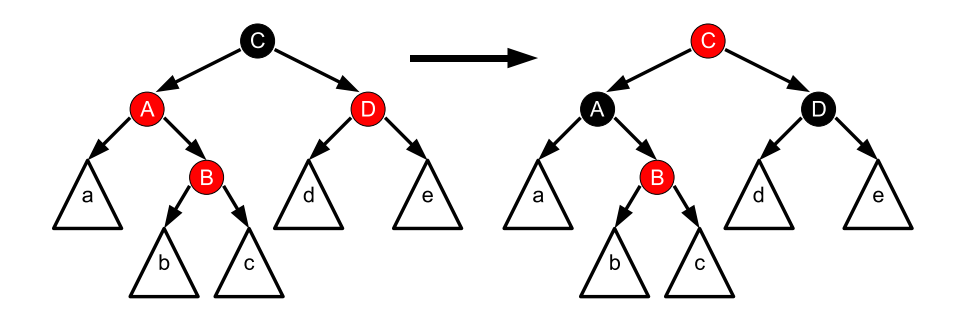

- przypadek 2: brat rodzica jest czarny, a bieżący węzeł jest prawym potomkiem swojego rodzica
	- wykonujemy obrót w lewo rodzica węzła
	- bieżącym węzłem staje się były rodzic węzła
	- przechodzimy do przypadku 3

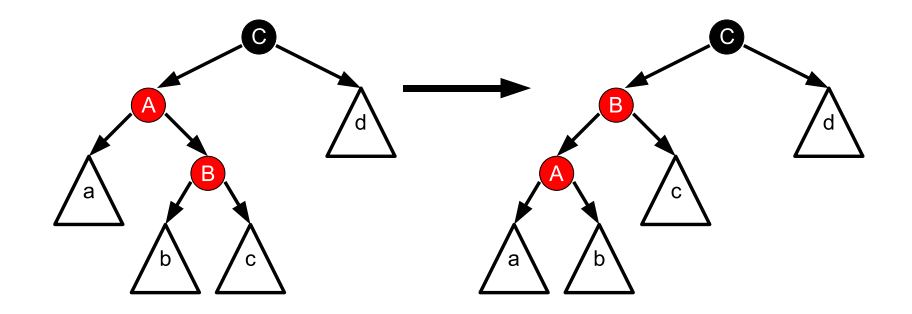

- przypadek 3: brat rodzica jest czarny, a bieżący węzeł jest lewym potomkiem swojego rodzica
	- przekolorowujemy rodzica węzła na czarno, a jego rodzica na czerwono
	- wykonujemy obrót w prawo rodzica rodzica węzła
	- przerywamy pętlę nie trzeba już nic poprawiać

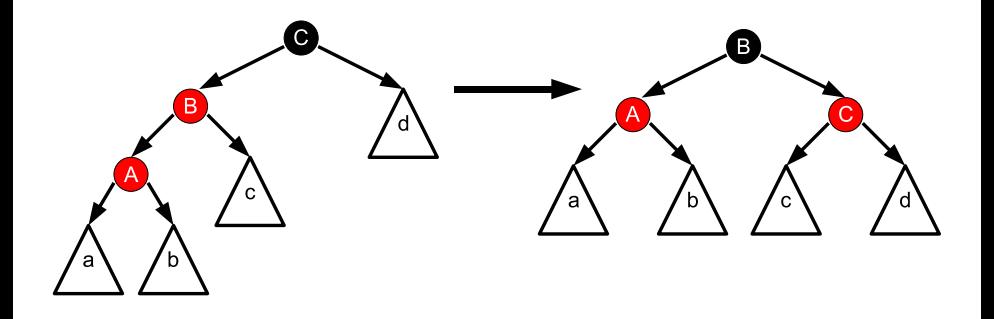

## Wstawianie węzła

```
Wstaw(T, w)1: WstawBST(T, w)2: w. color = RFD
3: while w \neq T.root and w.parent.color = RED do
4: if w.parent = w.parent.parent.left then
5: t = w.parent.parent.left6: if t color = RFD then
7: w.parent.color = BLACK
8: t.\text{color} = BLACK9: w.parent.parent.color = BLACK
10: w = w.parent.parent11: else
12: if w = w parent right then
13: w = w.parent14: ObrotWLewo(T, w)15: end if
16: w.parent.color = BLACK
17: w.parent.parent.color = RED
18: ObrotWPrawo(T, w.parent.parent)
19: end if
20: else
21: analogicznie jak wyżej, zamieniając miejscami left i right
22: end if
23: end while
24: T root.color = BLACK
```
∍

∢ ロ ▶ . ∢ 伺 ▶ . ∢ ヨ ▶ . ∢ ヨ ▶

- $\bullet$  złożoność procedury:  $O(\log n)$
- każde wstawienie wykona co najwyżej dwie rotacje (w przypadku 2 i przypadku 3)

4 0 8

- węzeł usuwamy tak, jak w zwykłym drzewie binarnym (ale kopiując węzeł, nie kopiujemy koloru)
- **•** jeżeli faktycznie usunięty węzeł jest czerwony, nie ma konieczności naprawy drzewa (nie są naruszone żadne właściwości)
- jeżeli faktycznie usuwany węzeł jest czarny, należy poprawić drzewo (skraca się część czarnych ścieżek)
- aby ułatwić sobie obsługę warunków brzegowych, można puste wskaźniki z liści przekierować na dodatkowy, czarny węzeł
- przed dostępem do rodzica takiego węzła należy ustawić go na odpowiednią wartość

Usun $(T, w)$ 

- 1: UsunBST(T,  $w$ )  $\rightarrow$ , niech w wskazuje na potomka usuniętego węzła
- 2: **if** usunięty węzeł był czarny **then**
- 3: Napraw $(T, w)$
- 4: **end if**

4 **D F** 

造

IN BINDARY I

- traktujemy potomka usuniętego węzła tak, jakby był "podwójnie" czarny (otrzymał "czarną jednostkę" od usuniętego rodzica) — wtedy właściwość drzewa jest zachowana
- przesuwamy "czarną jednostkę" w górę drzewa
- $\bullet$  jeżeli dotrzemy z nią do czerwonego węzła przekolorowujemy go na czarno
- jeżeli dojdziemy do korzenia zapominamy o niej ("wypada" z drzewa)
- wykonujemy odpowiednie rotacje, aby zachować właściwość drzewa
- przypadek 1: węzeł ma czerwonego brata
- przypadek 1 sprowadzamy do przypadku 2, 3 lub 4, obracając rodzica i zamieniając jego kolor z bratem

4 0 8

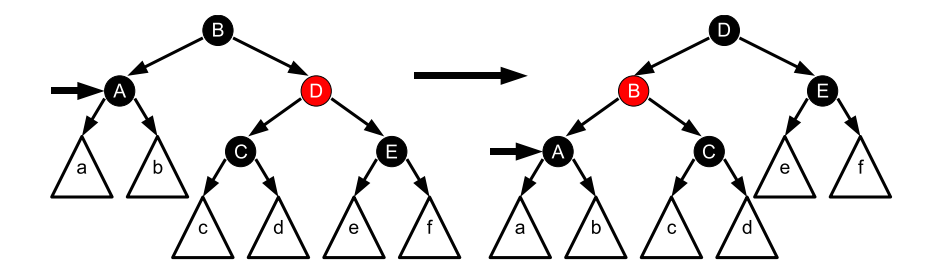

- przypadek 2: brat jest czarny i ma dwóch czarnych potomków
- z węzła i jego brata wyciągamy po jednej "czarnej jednostce" (z węzła usuwamy "wirtualną", brata przekolorowujemy na czerwono)
- rodzic otrzymuje nadmiarową "czarną jednostkę" i kontynuujemy poprawianie w górę drzewa

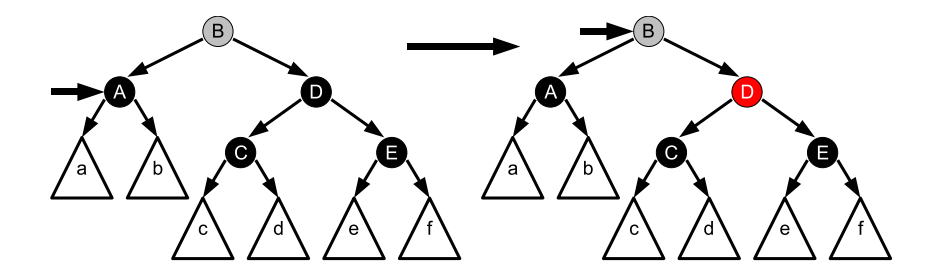

- przypadek 3: brat jest czarny, jego lewy potomek jest czerwony, prawy jest czarny
- obracamy brata w prawo, i zamieniamy kolorami "starego" brata z nowym
- sprowadzamy ten przypadek do przypadku 4

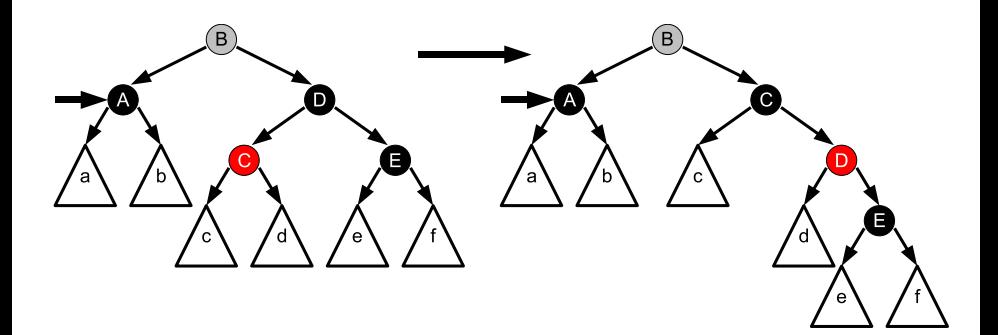

- przypadek 4: brat jest czarny, jego prawy potomek jest czerwony
- wykonujemy odpowiednie obroty, aby móc przekolorować czerwony węzeł na czarno
- przerywamy poprawianie (wstawiliśmy nadmiarową czarną jednostkę w rzeczywiste miejsce)

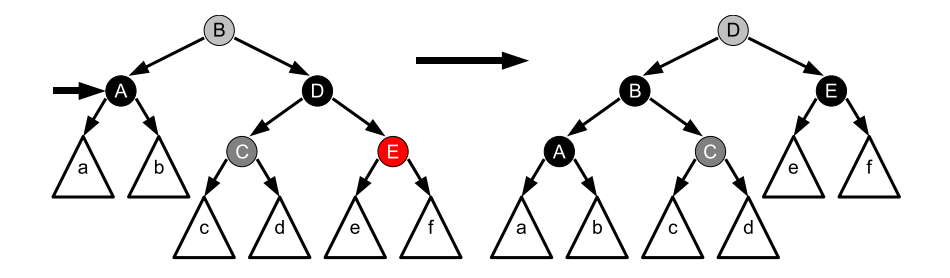

## Naprawa węzła

```
Napraw(T, w)1: while w \neq T root and w.color = BLACK do
2: if w = x narent left then
3: b = w.parent.left4: if b \cdot color = RED then \{Przypadek 1\}<br>5: b \cdot color = BI \cdot ACKb: color = BLACK
 6: w.parent.color = RFD
7: ObrotWLewo(T, w.parent)
 b = w.parent.right9: end if
            if b. left.color = BLACK and b. right.color = BLACK then {Przypadek 2}
11: b.\text{color} = RED12: w = w.parent13: else
14: if b.right.color = BLACK then {Prz. 3}
15: h \text{ left color} = B \text{ l } ACK16: b. color = RED17: ObrotWPrawo(T, b)18: b = w.parent.right19: end if
19: end if<br>
20: b.color = w.parent.color {Przypadek 4}<br>
21: w.parent.color = BLACK
                w.parent.color = BLACK22: b. right. color = BLACK23: ObrotWLewo(T, w.parent)
24: w = T root25: end if
       26: else
27: analogicznie jak wyżej, zamieniając rolami left i right
       28: end if
29: end while
30: w.color = BI ACK
```
目

- $\bullet$  złożoność procedury:  $O(\log n)$
- każde usunięcie wykona co najwyżej trzy rotacje
	- przypadek 1 wykonuje 1 rotację i przechodzi albo do przypadku 2 (z sytuacją, która przerwie pętlę), albo do przypadku 3 lub 4
	- przypadek 2 nie wykonuje rotacji
	- przypadki 3 i 4 wykonają co najwyżej 2 rotacje i przerywają pętlę
- $\bullet$  wysokość drzewa AVL  $\leq 1.4404 \log(n + 2) 0.328$
- $\bullet$  usuwanie węzła z AVL wymaga  $O(\log n)$ rotacji
- wysokość RBT  $\leq 2 \log(n + 1)$
- usuwanie węzła z RBT wymaga co najwyżej 3 rotacji
- **o** drzewo AVL lepiej nadaje się do statycznych struktur (częste wyszukiwania, rzadkie modyfikacje)
- RBT lepiej nadaje się do struktur dynamicznych (rzadkie wyszukiwania, częste modyfikacje)
- w każdym węźle (poza korzeniem) może znajdować się od  $t - 1$  do  $2t - 1$  kluczy ( $t$  – minimalny stopień drzewa)
- każdy węzeł jest albo liściem, albo zawiera  $m + 1$  potomków, gdzie m to liczba kluczy w węźle
- węzły wiedzą, czy są liśćmi (dodatkowe pole)
- wszystkie liście występują na tym samym poziomie
- $\bullet$  dostęp do elementu wymaga  $O(\log n)$ czasu, ale t określa podstawę logarytmu
- B-drzewa są uogólnieniem drzew poszukiwań binarnych
- szczególnie efektywne w przypadku przechowywania drzewa na dysku, gdzie odczyt/zapis trwa bardzo długo (dłużej niż operacja  $O(n)$  w pamięci)
- chcemy zminimalizować liczbę dostępów do dysku
- wezeł = strona/sektor/klaster
- np. B-drzewo o minimalnym stopniu 500 zawierające 1000000000 kluczy będzie miało wysokość 2 (dotarcie do konkretnego klucza wymaga tylko 3 odczytów z pamięci zewnętrznej)
- $\bullet$  dodatkowo korzeń może być cały czas przechowywany w pamięci zmniejsza to o 1 liczbę koniecznych odczytów (modyfikacja korzenia wymaga zapisania go na dysk)
- $\bullet$  wezeł z m kluczami posiada  $m+1$  potomków
- pierwszy potomek zawiera klucze mniejsze od pierwszego klucza w węźle
- **o** drugi potomek zawiera klucze zawierające się między pierwszym a drugim kluczem

 $\bullet$  ...

ostatni potomek zawiera klucze większe od ostatniego klucza w węźle

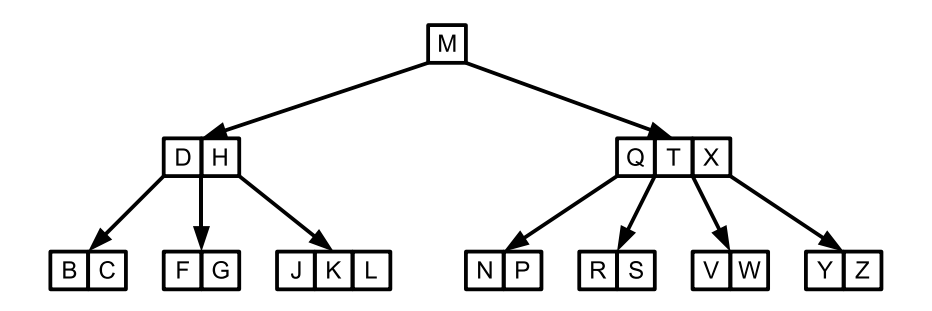

重

メロトメ 倒 トメ ヨ トメ ヨ ト

 $W$ ypisz $(w)$ 

- 1: **for**  $i = 1$  **to** w.m **do**
- 2: **if not** w.leaf **then** Wypisz(w.son[i])
- 3: **print**  $w \cdot \text{key}[i]$
- 4: **end for**
- 5: Wypisz $(w.son[w.m + 1])$

4 0 8

э

3 로 - 3 로 - 파

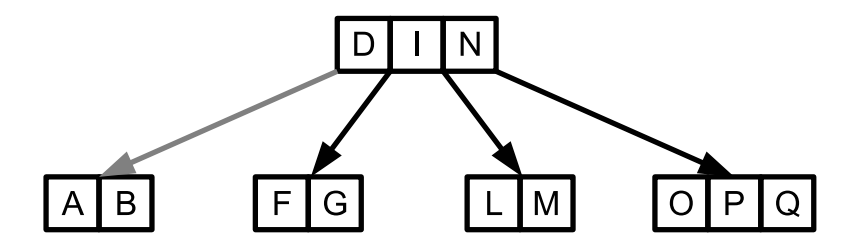

É

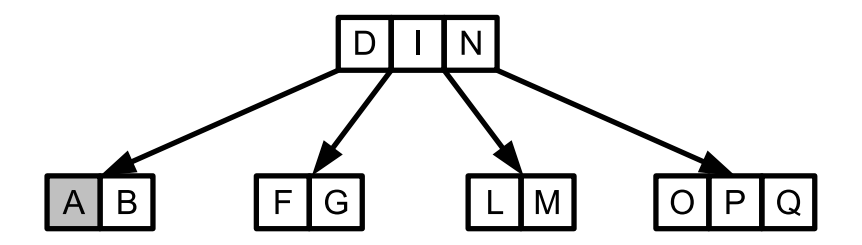

É

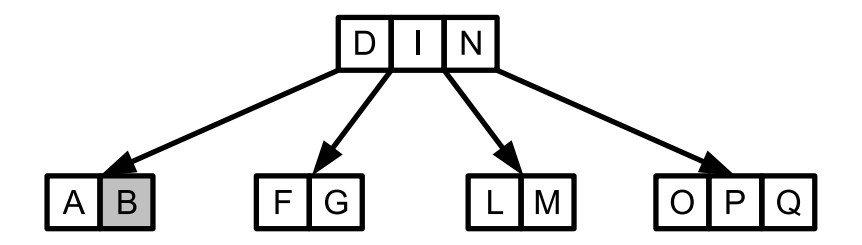

É

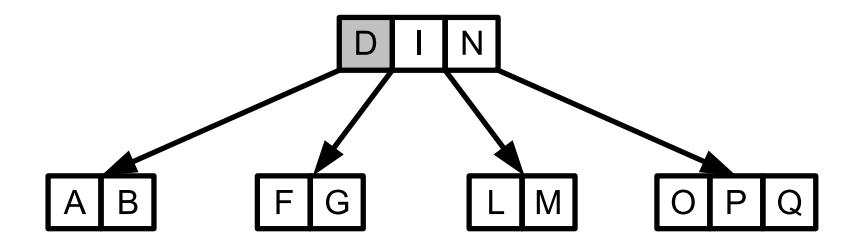

É

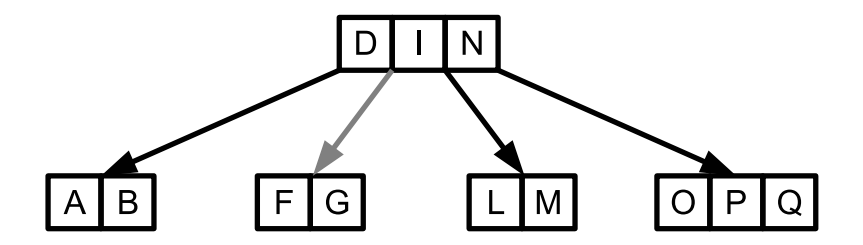

É

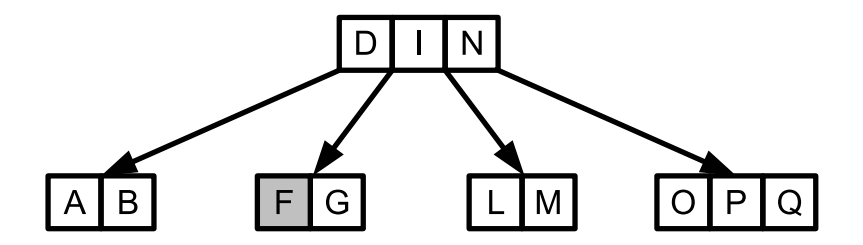

É

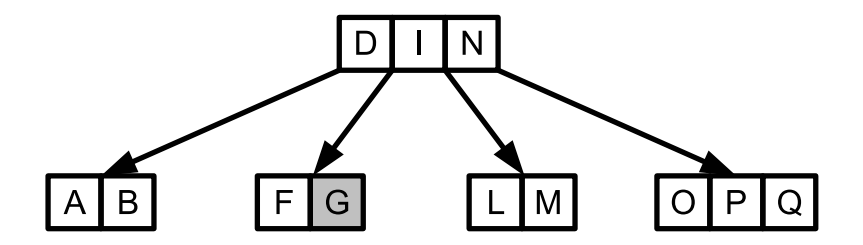

É

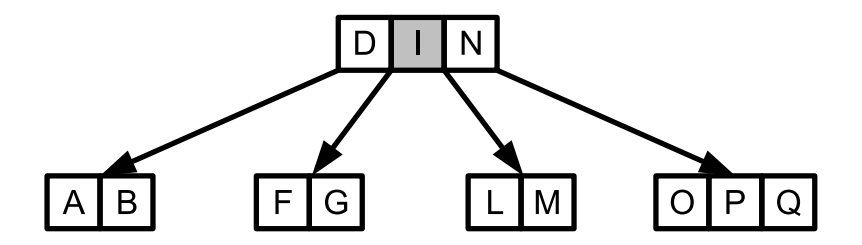

É

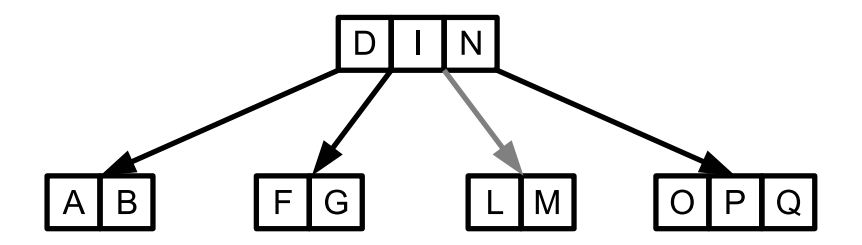

É

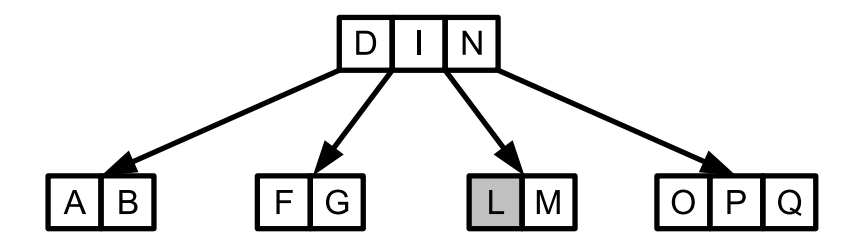

É

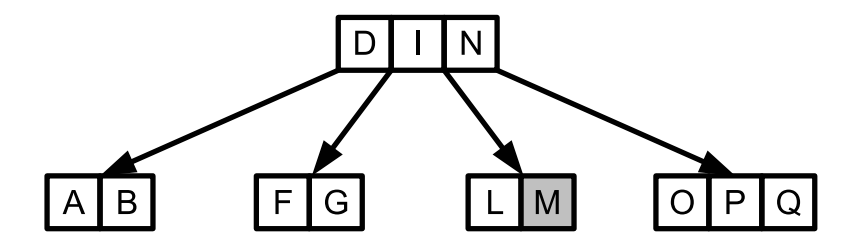

É

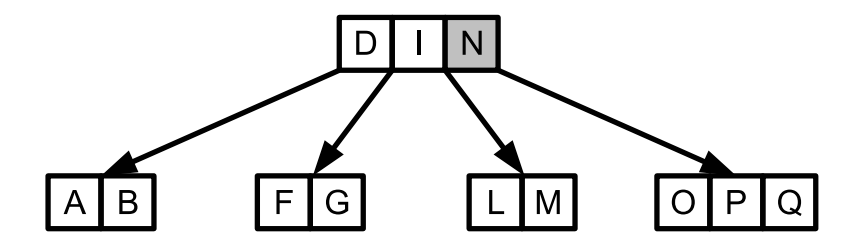

É

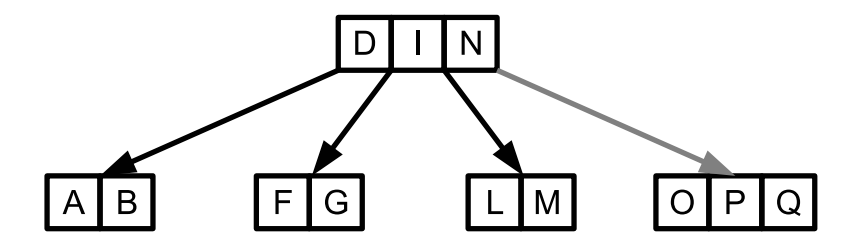

É

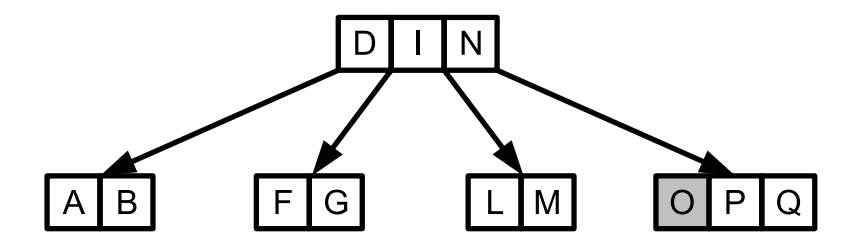

É

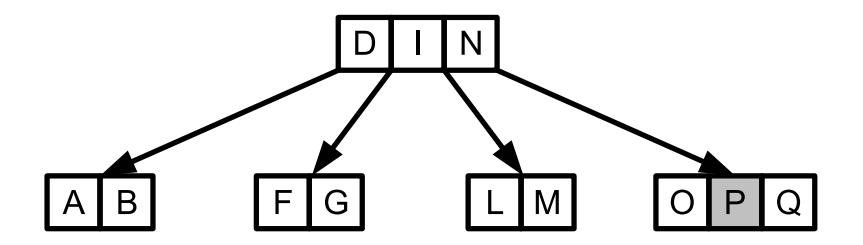

É

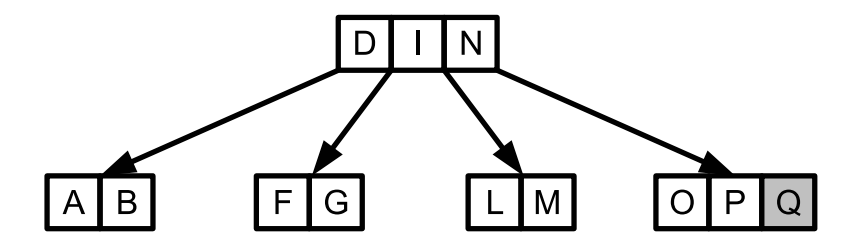

É

- poszukując danego klucza, zaczynamy od korzenia
- przeglądamy klucze w bieżącym węźle (liniowo lub binarnie)
- **•** klucz będzie znajdował się albo w bieżącym węźle, albo w *i*-tym potomku, gdzie w.key $[i - 1] <$  klucz  $<$  w.key $[i]$
- w tym wypadku wczytujemy do pamięci operacyjnej i-tego potomka, i w nim kontynuujemy poszukiwanie
- wymagany czas to  $O(t \log_t n)$

```
Znajdz(w, klucz)1: i = 12: while i \leq w.m and k > w.key[i] do
 3: i = i + 14: end while
 5: if i \leq w.m and k = w.key[i] then
 6: return (w, i)7: end if
 8: if w.leaf then
 9: return nullptr
10: else
11: wczytaj do pamięci węzeł w.son[i]
```
12: **return** Znajdz(w.son[i], klucz)

13: **end if**

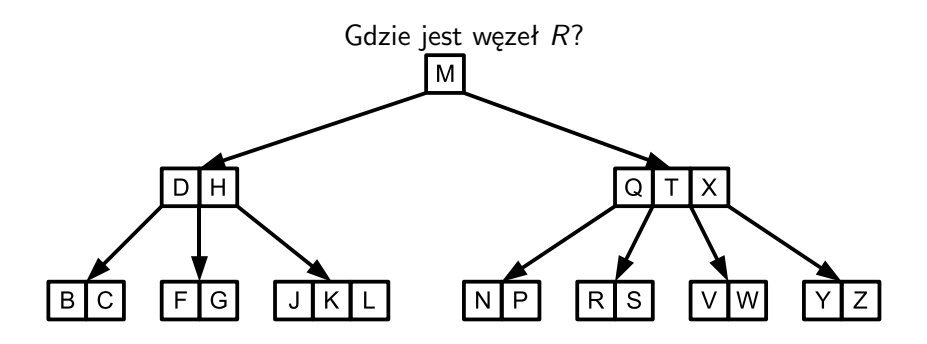

 $\rightarrow$ 

14 E K 4 E K

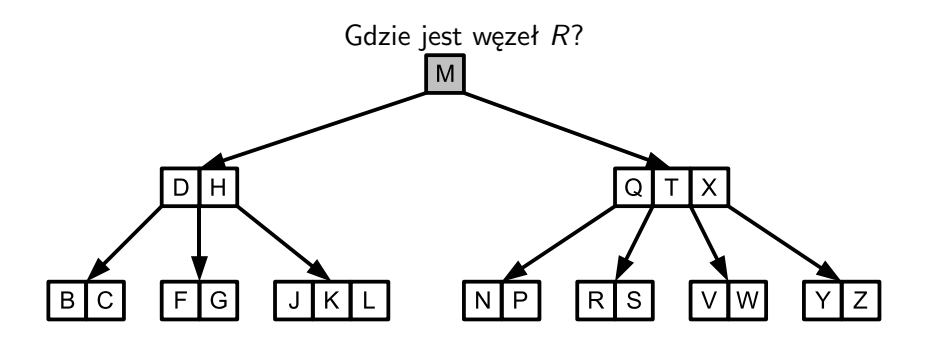

 $\rightarrow$ 

14 E K 4 E K

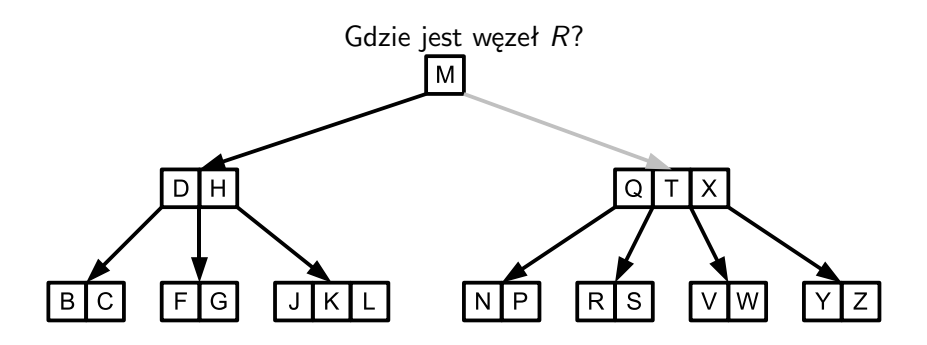

 $\rightarrow$ 

3 E K 3 E K

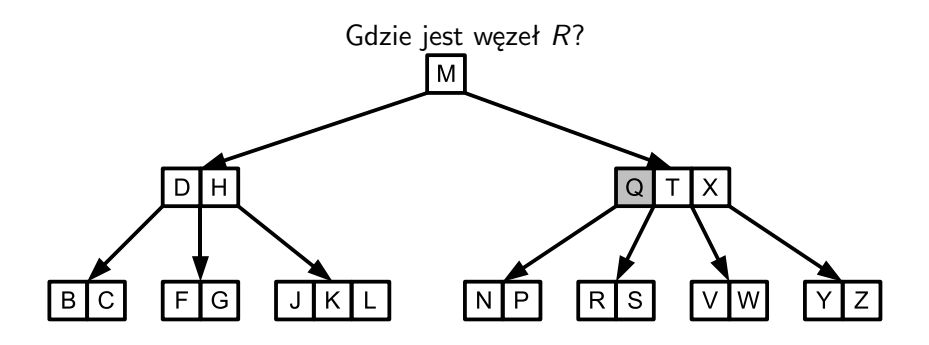

 $\rightarrow$ 

14 E K 4 E K

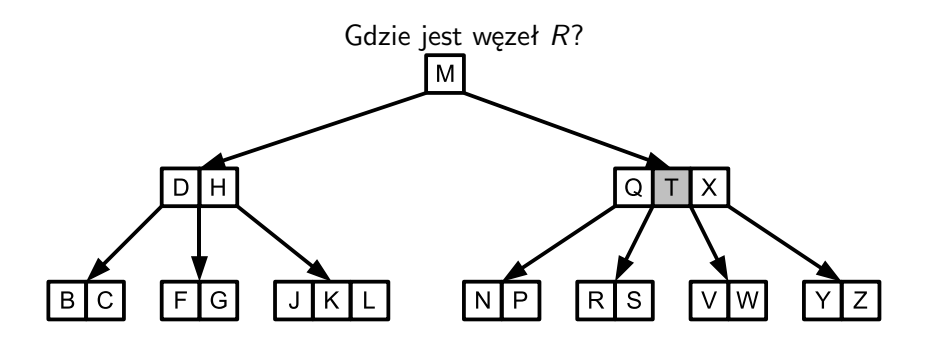

 $\rightarrow$ 

14 E K 4 E K

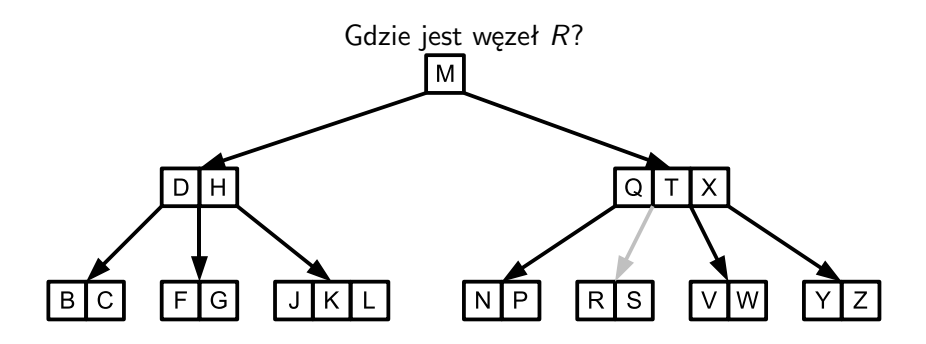

 $\rightarrow$ 

14 E K 4 E K

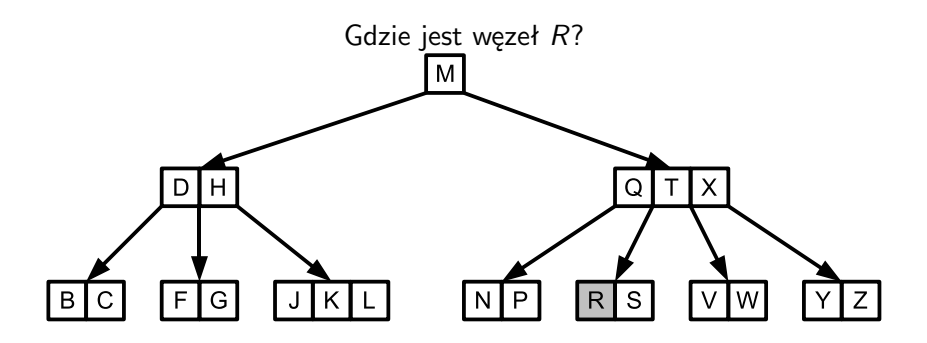

 $\rightarrow$ 

14 E K 4 E K

- wstawianie klucza do B-drzewa wykorzystuje operację rozbicia węzła
- $\bullet$  rozbijany będzie pełny węzeł (zawierający 2t − 1) węzłów
- rezultatem są dwa nowe węzły
	- $\bullet$  pierwszy zawiera pierwsze  $t 1$  kluczy (i t potomków) węzła początkowego
	- $\bullet$  drugi zawiera ostatnie  $t 1$  kluczy (i t potomków) węzła początkowego
- środkowy klucz (t-ty) zostaje wstawiony do rodzica węzła (zakładamy, że rodzic nie jest pełny)
- jeżeli węzeł nie ma rodzica (jest korzeniem) to tworzymy nowy korzeń zawierający jeden klucz, i dwoje potomków

K ロ ▶ K 個 ▶ K 결 ▶ K 결 ▶ │ 결

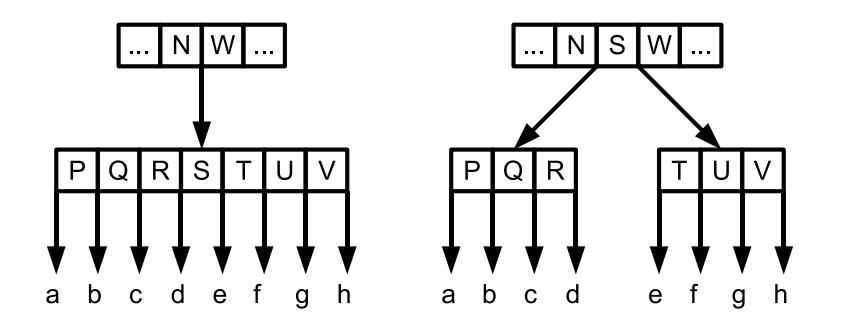

重

メロトメ 倒 トメ ヨ トメ ヨ トー

#### Rozbijanie węzła

Rozbij(parent, i, w) (i to numer potomka w w parent)

- 1:  $z =$  NewNode()
- 2:  $z$ . leaf  $=$  w. leaf
- $3: z.m = t 1$
- 4: z.key[j] = w.key[j + t] dla j = 1, . . .  $t 1$
- 5: **if not** w.leaf **then**  $z$ .son[ $i$ ] = w.son[ $i + t$ ] dla  $i = 1, \ldots t 1$ 6:  $w.m = t - 1$
- 7: **for**  $i = parent.m + 1$  **down to** i **do**
- 8: parent.key $[i+1] =$  parent.key $[i]$
- 9: parent.son $[j + 1] =$  parent.son $[j]$

#### 10: **end for**

- 11: parent.key $[i] = w$ .key $[t]$
- 12: parent.m = parent.m + 1
- 13: zapisz na dysk węzły w, z i parent

おす者 おす者 おし者

- wykonujemy tylko jedno zejście od korzenia do liścia
- jeżeli po drodze natrafimy na pełen węzeł, rozbijamy go
- wymagany czas to  $O(t \log_t n)$

Wstaw(T, klucz) 1:  $r = T$  root 2: **if**  $r.m = 2t - 1$  **then**  $s = \text{NewNode}()$ 4:  $T(root = s)$  $5:$  s. leaf = FAI SE 6:  $s.m = 0$ 7:  $s.son[1] = r$ 8: Rozbij $(s, 1, r)$ 9: WstawNiePelny(s, klucz) 10: **else** 11: WstawNiePelny(r, klucz) 12: **end if**

ik ⊞i⊁

# Wstawianie do B-drzewa

```
WstawNiePelny(w, \; k lucz)
```

```
1: i = w.m2: if
w.leaf then
 3: while i \geq 1 and klucz < w.key[i] do
 4:
               w \cdot \text{key}[i+1] = w \cdot \text{key}[i]5:
               i = i - 16: end while
 7:
         w \cdot key[i+1] = klucz8:
         w.m = w.m + 19: zapisz na dysk węzeł
w
10: else
11: while i \ge 1 and klucz < w.key[i] do i = i - 112.i = i + 113: wczytaj do pamięci węzeł w.son[i]
14.w.son[i].m = 2t - 1 then
15: \text{Rozbij}(w, i, w.son[i])16: if klucz > w \cdot key[i] then i = i + 117: end if
18: WstawNiePelny(w.son[i], klucz)
19: end if
```
4 **D F** 

3 로 - 3 로 - 파

э
#### Wstawiamy  $C, t = 2$

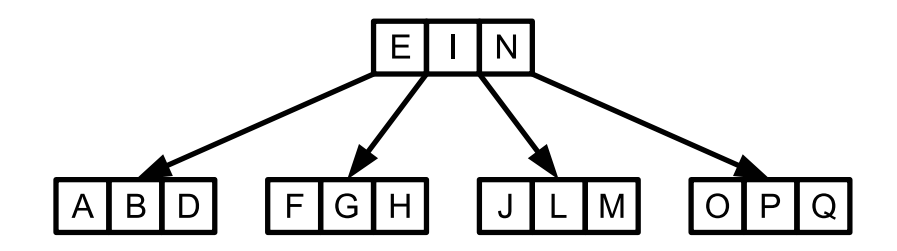

**4 ロ ▶ 4 冊** 

**SILLER** 

重

# Wstawianie do B-drzewa

Wstawiamy  $C, t = 2$ 

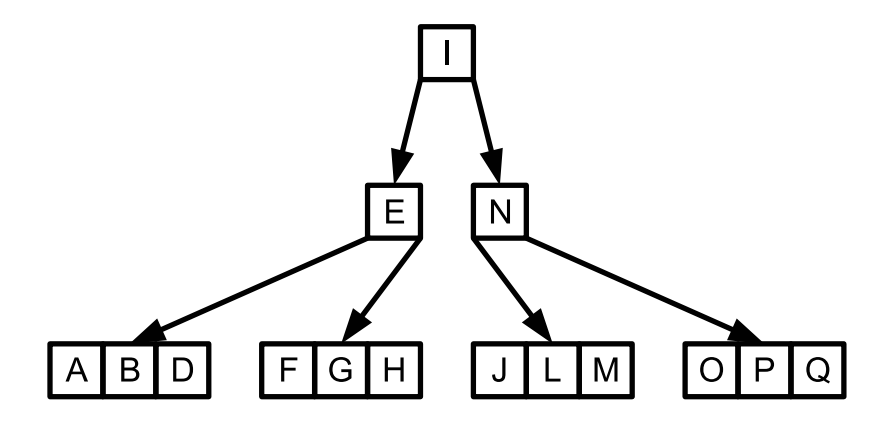

4 **ED** 

重

# Wstawianie do B-drzewa

Wstawiamy  $C, t = 2$ 

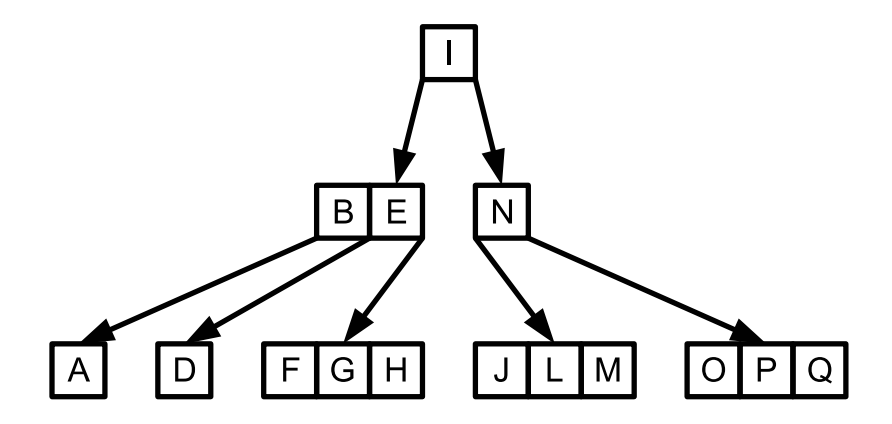

4 **ED** 

重

# Wstawianie do B-drzewa

Wstawiamy  $C, t = 2$ 

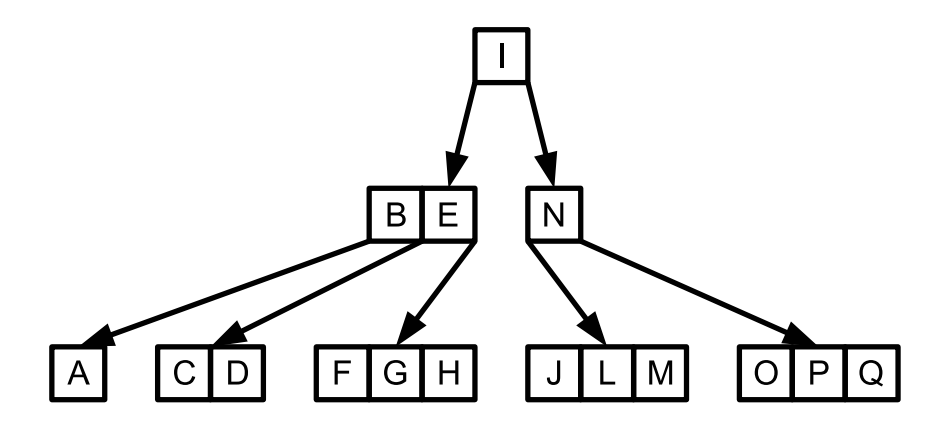

4 **ED** 

重

- w większości przypadków usunięcie klucza z drzewa wymaga tylko pojedynczego zejścia w dół drzewa
- może jednak się zażyć, że wymagany będzie powrót w górę drzewa
- wymagany czas to  $O(t \log_t n)$
- niezmiennik: w wywołaniu usunięcia dla węzła różnego od korzenia, węzeł ten ma zawsze co najmniej t kluczy
- $\bullet$  jeżeli klucz k jest w węźle w i w jest liściem, usuń klucz k z w
- $\bullet$  jeżeli klucz k jest w węźle w i w jest węzłem wewnętrznym:
	- $\bullet$  niech u będzie synem w poprzedzającym k; jeżeli u ma co najmniej t kluczy, to w poddrzewie o korzeniu w u wyznacz poprzednik k' dla klucza  $k$ ; rekurencyjnie usuń  $k'$  i zastąp  $k$  przez  $k'$  w węźle w
	- **•** symetrycznie, niech v będzie synem w następującym po  $k$ ; jeżeli v ma co najmniej t kluczy, to w poddrzewie o korzeniu w v wyznacz następnik  $k'$  dla klucza  $k$ ; rekurencyjnie usuń  $k'$  i zastąp  $k$  przez  $k'$  w węźle w
- $\bullet$  jeżeli klucz k jest w węźle w i w jest węzłem wewnętrznym (c.d.):
	- $\bullet$  jeżeli u i v mają tylko po  $t 1$  kluczy, to przenieś k i całą zawartość węzła v do węzła  $u - k$  i wskaźnik do v zostaną usunięte z w; zwolnij pamięć zajmowaną przez  $v$  i usuń rekurencyjnie  $k$  z u
- $\bullet$  jeżeli k nie występuje w wewnętrznym węźle w to wyznacz korzeń w.son[i] poddrzewa, w którym k powinien się znajdować
- $\bullet$  jeżeli w.son[i] ma tylko  $t 1$  kluczy:
	- $\bullet$  jeżeli jeden z jego sąsiednich braci ma t kluczy, umieść w w.son[i] dodatkowy klucz, przesuwając odpowiedni klucz z w, a w jego miejsce przenosząc klucz z lewego lub prawego brata (tego, który zawiera t kluczy); przesuń z wybranego brata do w.son[i] wskaźnik do odpowiedniego syna
- jeżeli w.son[i] ma tylko  $t 1$  kluczy (c.d.):
	- $\bullet$  jeżeli w w.son[i] i sąsiedni bracia mają po  $t 1$  kluczy, połącz w.son[i] z jednym z sąsiednich braci, przesuwając odpowiednie klucz z w do nowo powstałego węzła (przesunięty klucz będzie kluczem środkowym)
- usuń rekurencyjnie k z właściwego poddrzewa

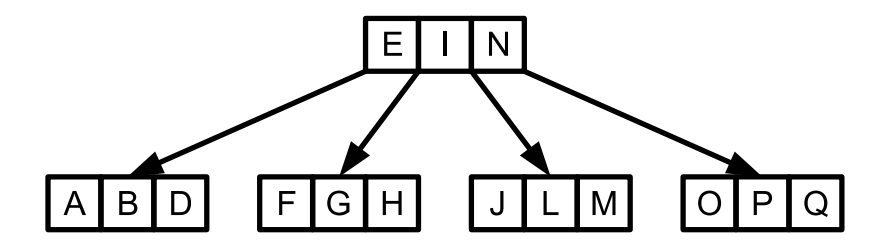

重

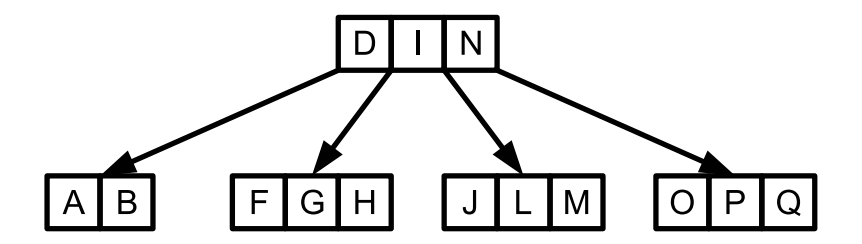

重

 $\rightarrow$  3  $\mp$  3 3  $\mp$  3

**4 ロ ▶ 4 冊** 

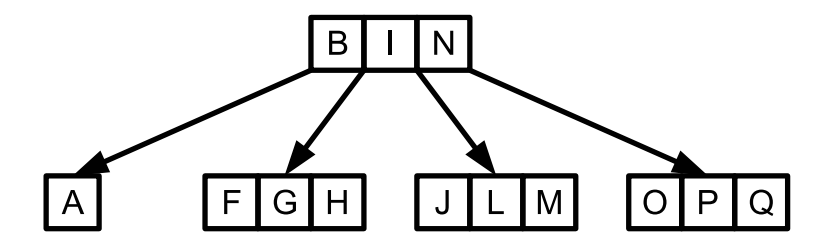

重

 $A \Box B$   $A \Box B$   $A \Box B$   $A \Box B$   $A \Box B$   $A$ 

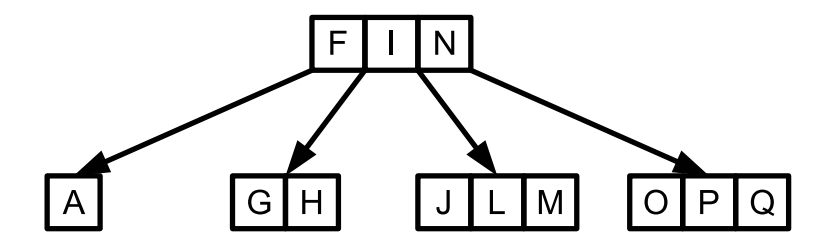

重

 $A \Box B$   $A \Box B$   $A \Box B$   $A \Box B$   $A \Box B$   $A$ 

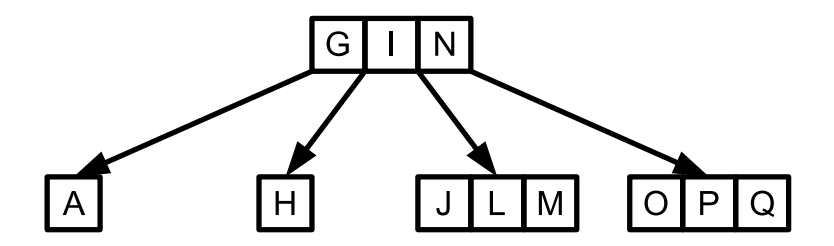

É

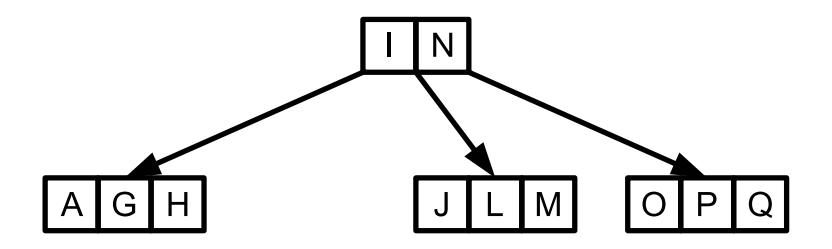

重

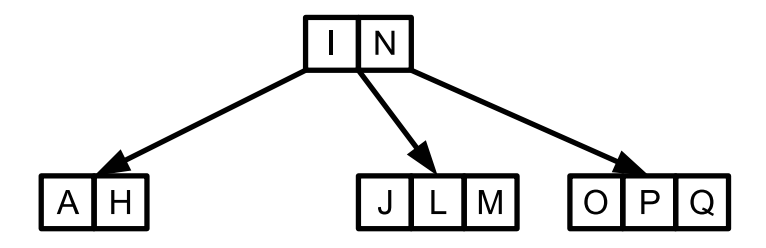

É

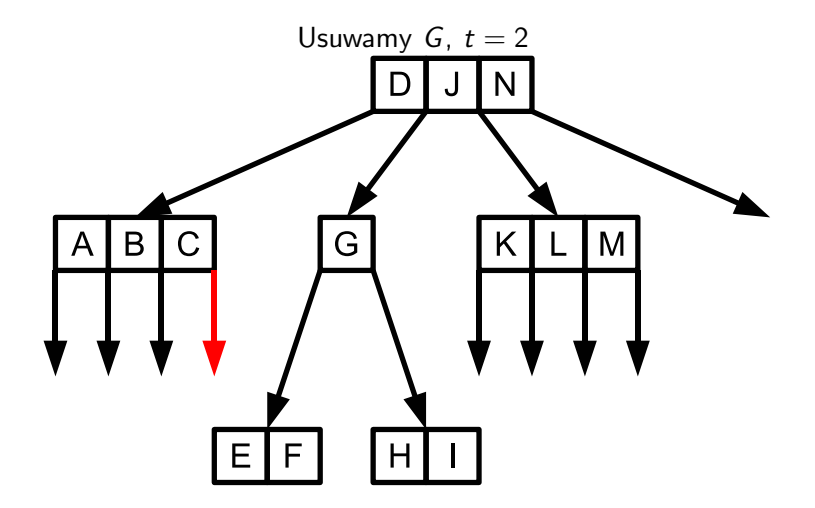

4 ロト 4 倒

É

\* すきト す悪ト

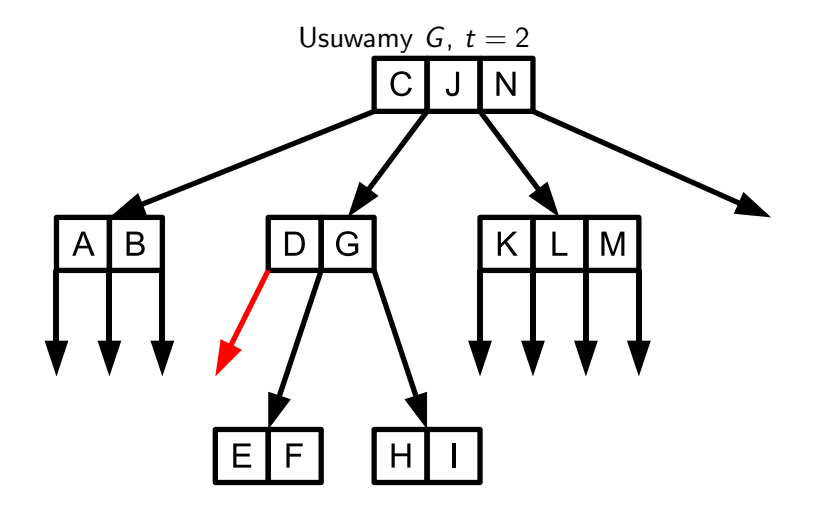

不自下

∢母

É

\* すきト す悪ト

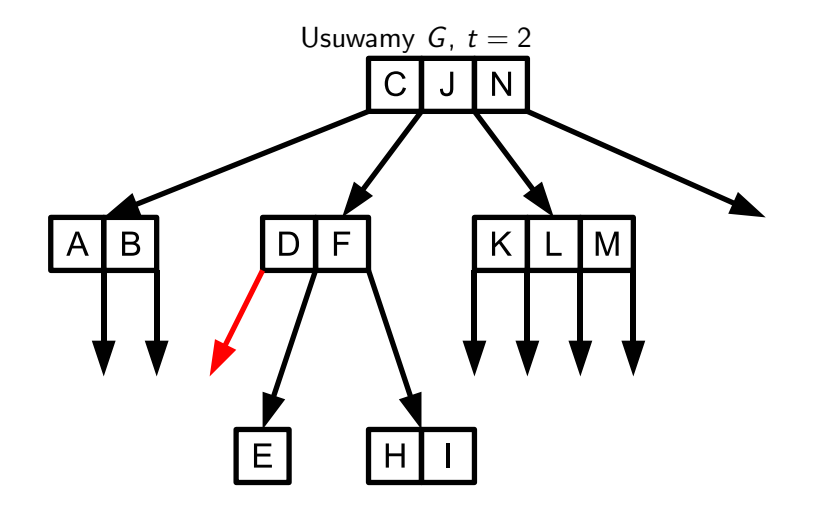

不自下

∢母  $\rightarrow$  É

医毛囊 医牙骨下的

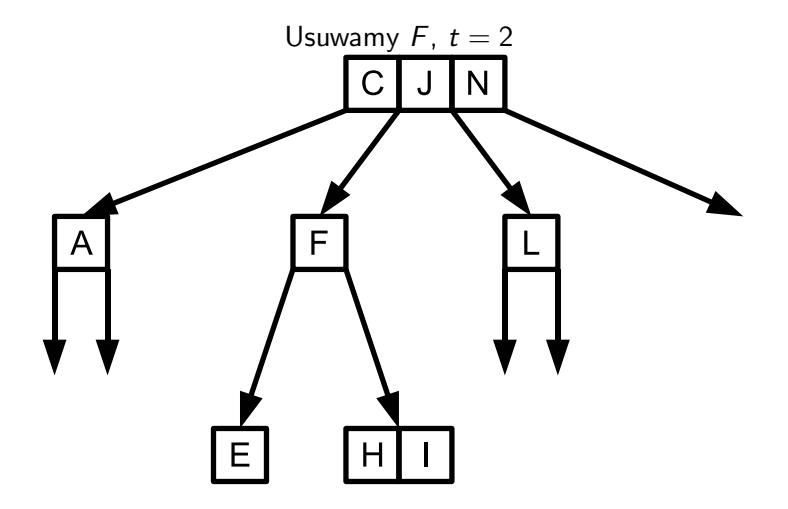

4 日 トー ∢母  $\rightarrow$  É

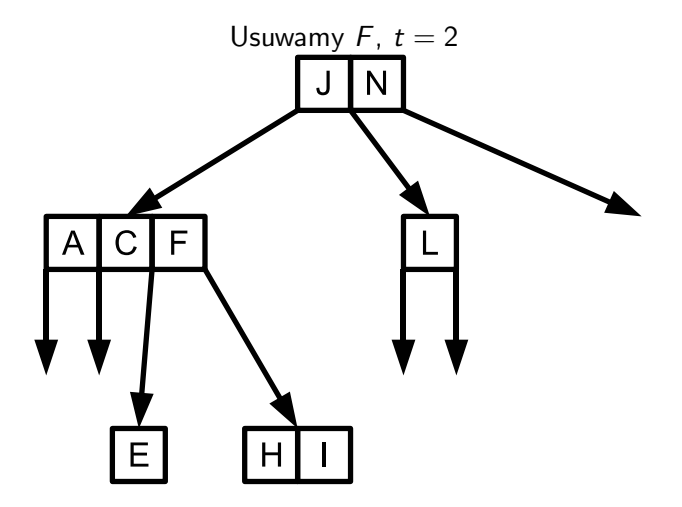

É

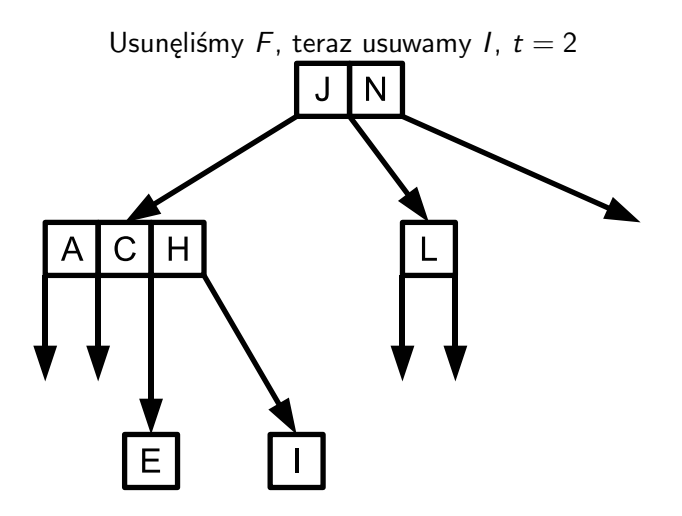

4 **ED** 

重

ミメスミメ

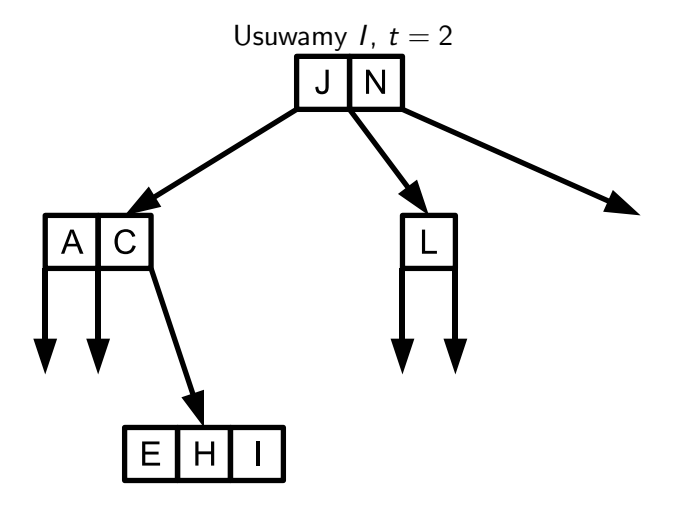

É

- 4 重 8 - 4 重 8

**K ロ ▶ K 倒 ▶** 

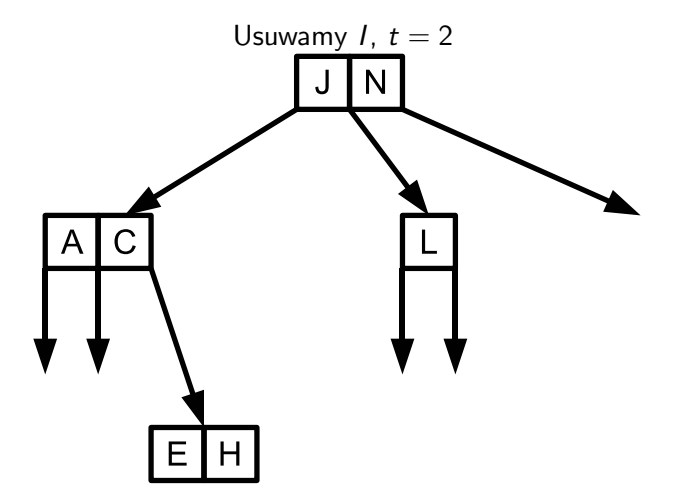

**∢ ロ ▶ ィ 伊** 

 $\rightarrow$ 

É

 $\mathcal{A} \ \equiv \ \mathcal{B} \ \ \mathcal{A} \ \equiv \ \mathcal{B}$ 

- 2–3 drzewa
- AA-drzewa
- drzewa *splay*
- $B^+$  drzewa
- $\bullet$  ...

4 D F

重

٠ メイラメ